## **VBA Macro: eseguire una macro automaticamente all'apertura del foglio Excel**

**Author :** amministratore

**Categories :** [Macro](http://www.office-guru.com/wordpress/category/excel/macro/)

**Date :** 7 febbraio 2013

Può capitare di volere eseguire una macro all'apertura di un foglio excel in modo automatico.

Ad esempio si vuole che la pivot table che è presente nel foglio sia sempre aggiornata oppure che venga aggiornato il fornitore di dati esterno.

Per poterlo fare bisogna programmare l'evento che Excel esegue all'apertura di ogni file.

Questo si chiama Workbook\_Open()

Normalmente per inserire una macro in un foglio Excel bisogna inserire un Modulo. Per gestire questo evento invece NON SI DEVE creare un nuovo modulo ma cliccare sull'icona ThisWorkbook del menu di navigazione come indicato in figura:

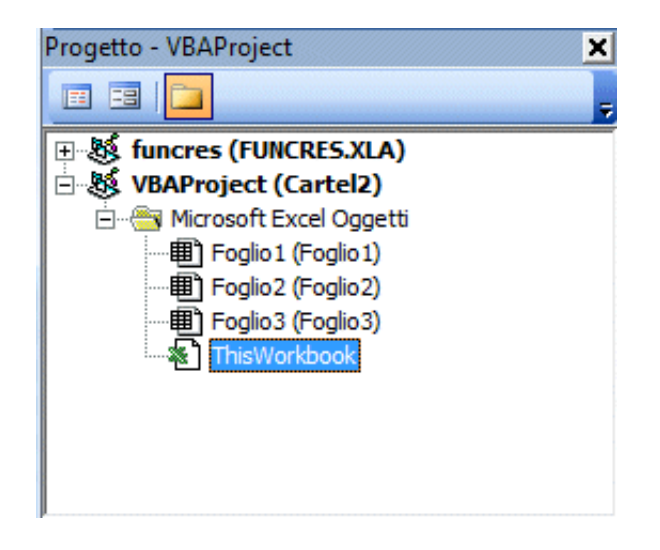

A questo punto nella schermata di destra bisogna utilizzare i due menu a tendina per selezionare il seguente evento:

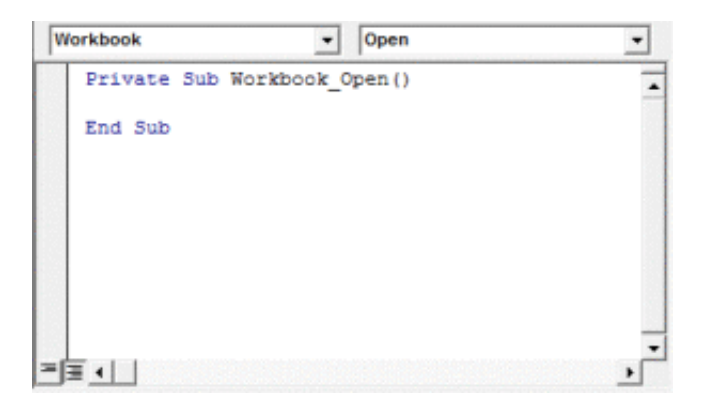

Bene! Ora possiamo inserire nel corpo dell'evento il codice della macro che vogliamo eseguire all'avvio.

E' sempre bene prima provare il codice in una maacro "normale" (per intenderci quelle inserite normalmente nei moduli) e solo quando funziona copiarla in questo evento.

Salvate il file, chiudetelo e riapritelo. Abilitate le macro se compare la schermata che vi chiede ciò e verificate se la macro ha fatto quanto richiesto.